#### **APPLICATION DEVELOPMENT FOR MOBILE AND UBIQUITOUS COMPUTING**

## MEMOSONG

**Final Presentation** 

Group No. 9 Team: Shermin Shojaei - Niloofar Gheibi

Dresden - 26.01.18

## **APP SCENARIO**

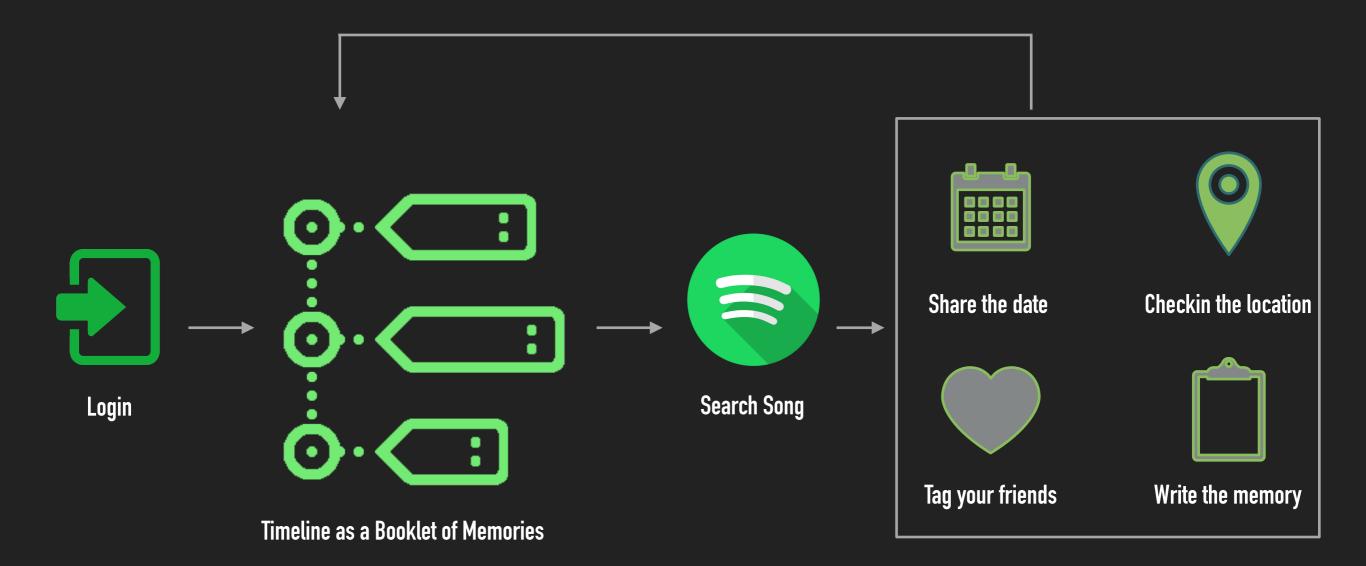

## **CONTEXT**

### Time (Date) Location PHYSICAL

Network

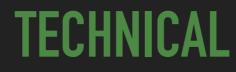

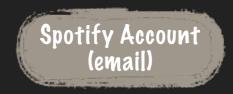

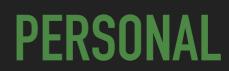

## **OFFLINE CHALLENGE**

### **Splash Activity**

- Responsibility:

Check connectivity of device to the network

```
Login
```

Timeline

```
private Runnable endSplash = () → {
    if (!isFinishing()) {
        handler.removeCallbacks( r: this);
        boolean isNetworkAvailable = NetworkStatus.hasNetworkConnection( context: SplashActivity.this);
        Intent intent;
        if (isNetworkAvailable) {
            intent = new Intent( packageContext: SplashActivity.this, MainActivity.class);
        } else {
            intent = new Intent( packageContext: SplashActivity.this, TimelineActivity.class);
        }
        startActivity(intent);
        finish();
    };
}
```

## SPLASH ACTIVITY

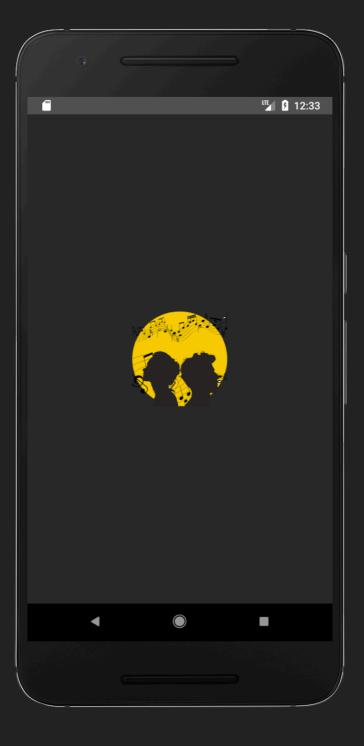

}

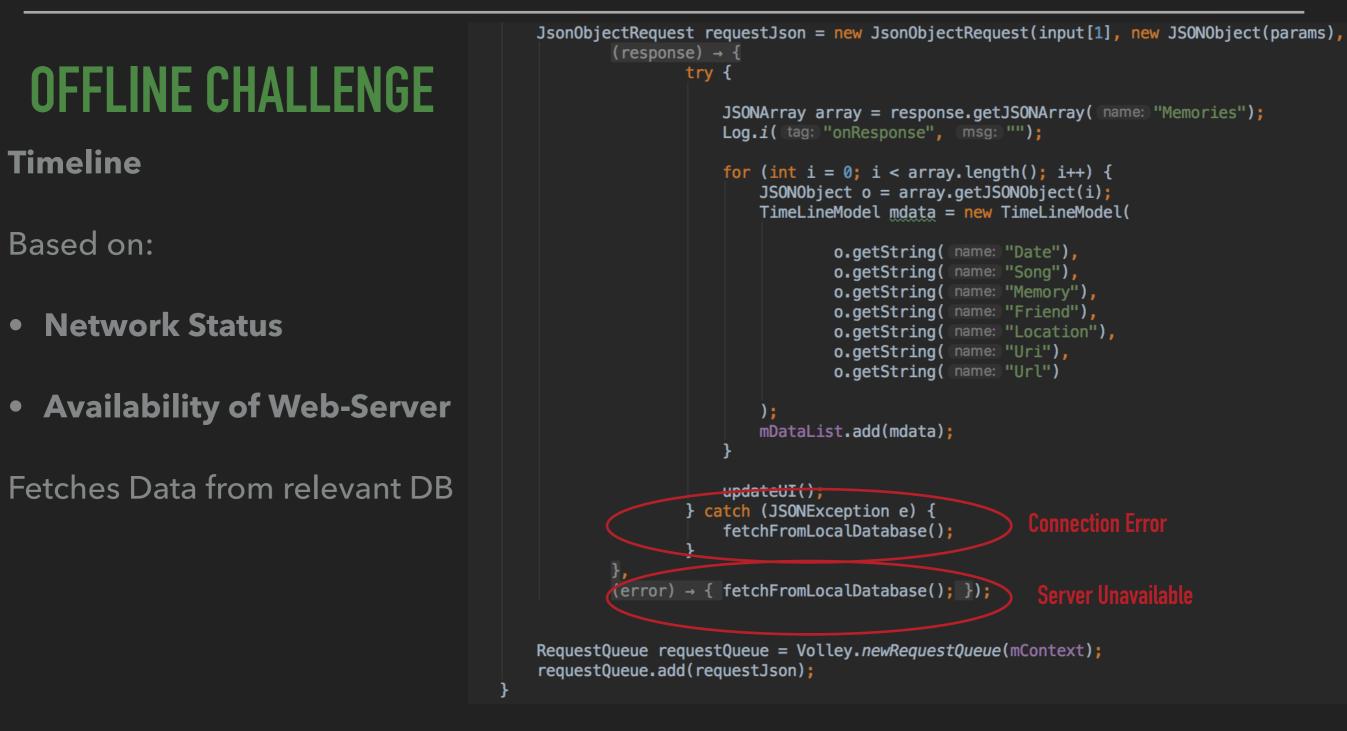

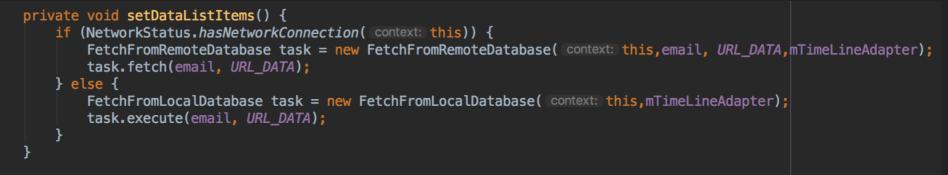

## TIMELINE ACTIVITY

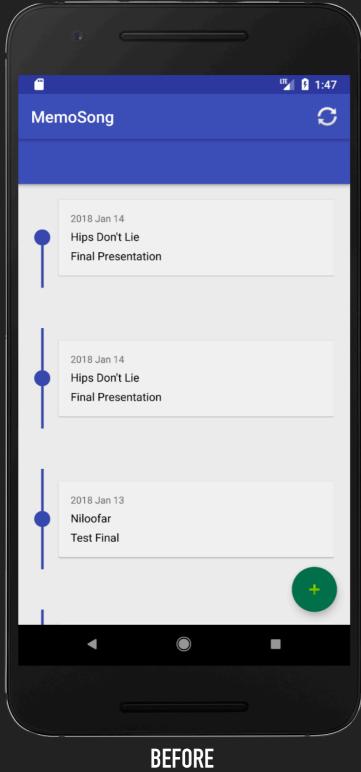

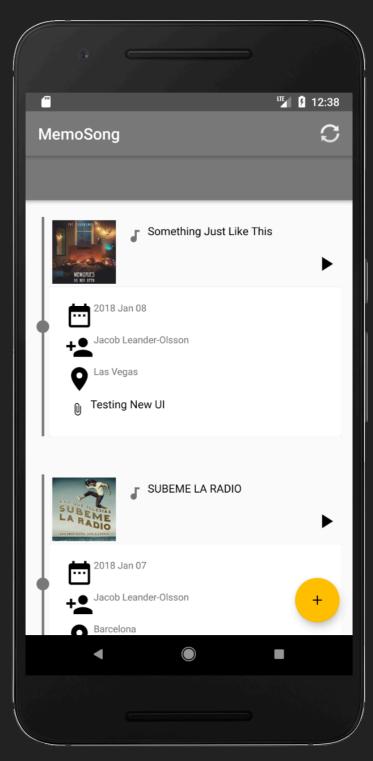

AFTER

## OFFLINE CHALLENGE

### What if while storing a new memory network is gone?

SendMemory( url: "http://10.0.2.2:3000", parseJSONStringToJSONObject(LoadCurrentData(memory)), memory);

List<MemoryEntity> tobeuploaded = FetchNotUploadedData.Fetch(memo[6]);
for(int i=0;i<tobeuploaded.size();i++) {
 Log.i( tag: "tobeuploaded : ", msg: "" +tobeuploaded.get(i).getMemory());
 SendMemory( url: "http://10.0.2.2:3000", parseJSONStringToJSONObject(LoadCurrentData(tobeuploaded.get(i))),
 tobeuploaded.get(i));</pre>

In the best case we only should upload the latest memory that user just added

There are some memories that are not synced with local database and remote database

## **POSSIBLE NETWORK FAILURES**

```
public static JSONObject SendMemory(String url, JSONObject json,MemoryEntity memory) {
    JSONObject jsonObjectResp = null;
    try {
        MediaType JSON = MediaType.parse("application/json; charset=utf-8");
        OkHttpClient client = new OkHttpClient();
        okhttp3.RequestBody body = RequestBody.create(JSON, json.toString());
        okhttp3.Request request = new okhttp3.Request.Builder()
                .url(url)
                .put(body)
                .build();
        okhttp3.Response response = client.newCall(request).execute();
        String networkResp = response.body().string();
        if (!networkResp.isEmpty()) {
            Log.i( tag: "SendingMemory", msg: "Done"+networkResp);
            // Save to local database -> no need to be uploaded
            memory.setUploaded("1");
            App.get().getDB().MemoryDao().insertAll(memory);
            App.get().setForceUpdate(false);
        }else{
            // Save to local database -> need to be uploaded
            Log.i( tag: "SendingMemory", msg: "Error Happened"+networkResp);
            memory.setUploaded("0");
            App.get().getDB().MemoryDao().insertAll(memory);
            App.get().setForceUpdate(false);
        3
    } catch (Exception ex) {
        // Connection Failure to the Server
        Log.i( tag: "SendingMemory", msg: "Server Failure"+ex.getMessage());
        // Save to local database -> need to be uploaded
            memory.setUploaded("0");
            App.get().getDB().MemoryDao().insertAll(memory);
```

App.get().setForceUpdate(false);

## **MEMORY ACTIVITY**

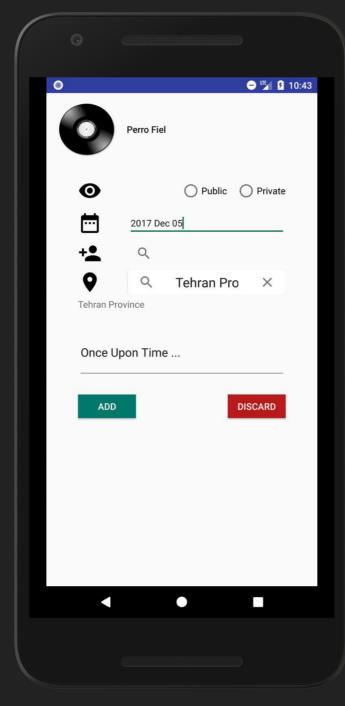

|             | Hine Den't Lie                              | " <b>1</b> :16 |
|-------------|---------------------------------------------|----------------|
|             | Hips Don't Lie Oral Fixation Vol. 2 Shakira |                |
| Final Prese | • Public                                    | O Private      |
| + <b>•</b>  | niloofargheibi                              | ×              |
| ♥           | Q Dresden                                   | ×              |
| ADD         |                                             | DISCARD        |
| 4           |                                             |                |
|             |                                             |                |

BEFORE

AFTER

## **COMMUNICATION ADAPTATION**

}

- Queuing Requests which suppose to be sent to the REST server
- Library: com.birbit:android-priority-jobqueue

public static void StoreInWebServerDatabaseTask(String...memo) {

App.getInstance().getJobManager().addJobInBackground(new StoreWeb(memo));

## **USABILITY CHALLENGE** Supporting Different Screen Sizes

- Using RelativeLayout instead of AbsoluteLayout
- Generating density-specific **Resources** (mipmap-drawable)
- Avoiding hard-coded sizes
- Using Size Qualifiers
- Creating Different layouts for large screens

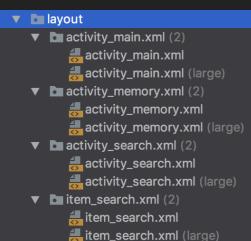

| ldpi (0.75x)    |  |
|-----------------|--|
| mdpi (baseline) |  |
|                 |  |
| hdpi (1.5x)     |  |
| _               |  |
| xhdpi (2.0x)    |  |

## **USER INTERFACE ENHANCEMENT**

|            |          |             |           | 🌇 🖟 🖬 |  |
|------------|----------|-------------|-----------|-------|--|
|            |          |             |           |       |  |
|            |          |             |           |       |  |
|            | Hello    |             | ×         |       |  |
|            |          |             |           |       |  |
|            |          | ADD         |           |       |  |
|            |          | ADD         |           |       |  |
| Hello      |          |             |           |       |  |
| Adele      |          |             |           |       |  |
| Hello      |          |             |           |       |  |
| Adele      |          |             |           |       |  |
| Hello The  | re       |             |           |       |  |
| Dillon Fra | ncis     |             |           |       |  |
| Hello Ego  |          |             |           |       |  |
| Jhene Aik  | 0        |             |           |       |  |
| Hello Sha  | dow      |             |           |       |  |
| Kiesza     |          |             |           |       |  |
| You Can't  | Hurry Lo | ve - 2016 R | emastered | ł     |  |
|            | •        |             |           | I     |  |
|            |          |             |           |       |  |
|            |          |             |           |       |  |
|            |          | EFORE       |           |       |  |

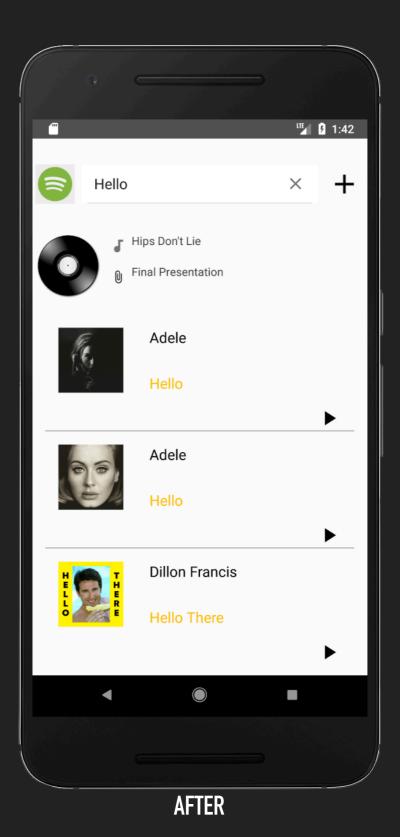

## ARCHITECTURE

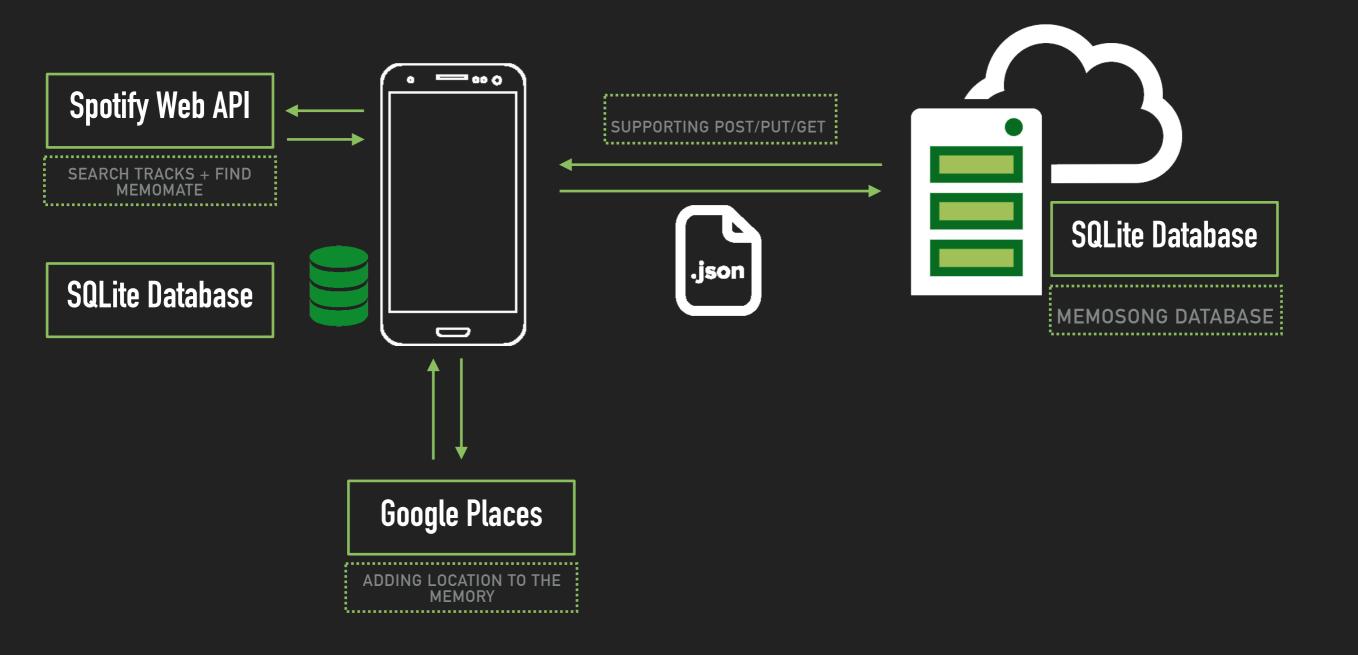

## **LESSONS LEARNED**

- Database access should be done asynchronous to do not block UI
- Network communication is already done asynchronous and adding as a async Task does not make sense
- JobManager helps to handle networking failures automatically
- Using Singleton Pattern for heavy weight instances like Database
- Using OnActivityResult for updating memories in the timeline
- Wrapping Components in linear layout could make layouts cleaner

## DEMO

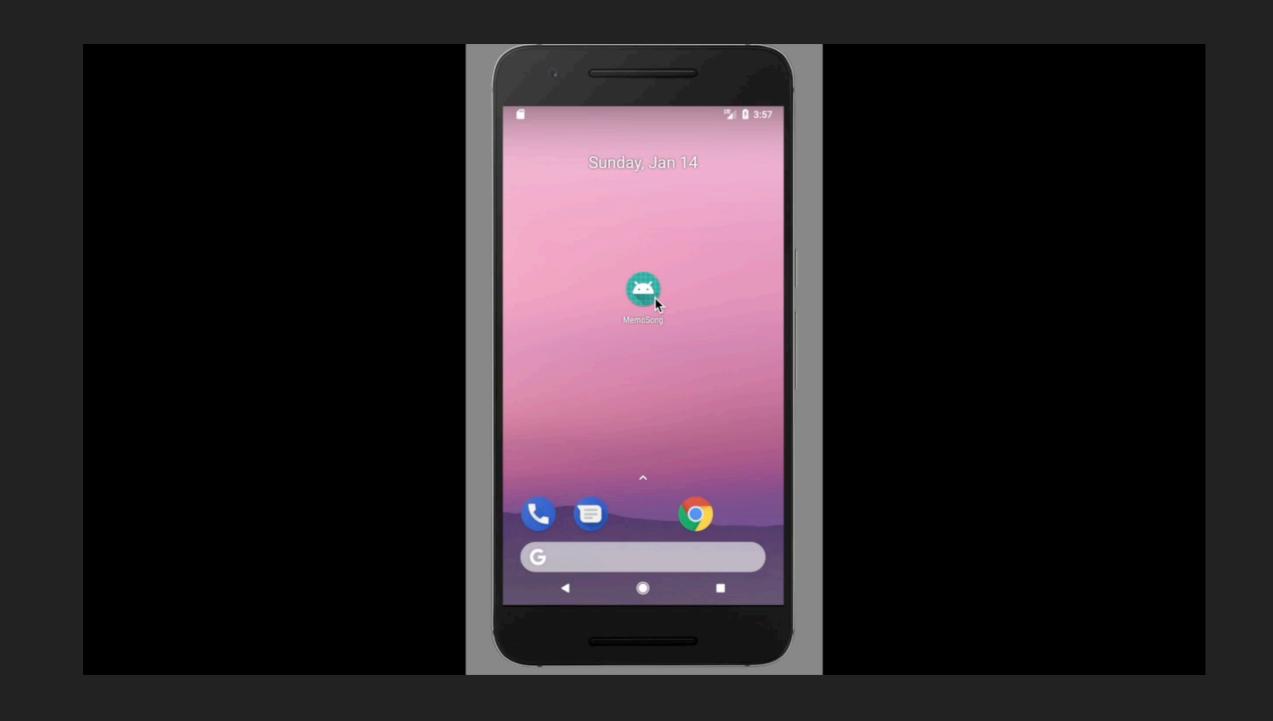

**APPLICATION DEVELOPMENT FOR MOBILE AND UBIQUITOUS COMPUTING** 

# QUESTIONS?